Министерство науки и высшего образования Российской Федерации

Томский государственный университет систем управления и радиоэлектроники

> О.В. Килина И.А. Лариошина

# ВЫПУСКНАЯ КВАЛИФИКАЦИОННАЯ РАБОТА (МАГИСТЕРСКАЯ ДИССЕРТАЦИЯ)

Методические указания по выполнению выпускной квалификационной работы (магистерской диссертации) по направлениям подготовки факультета инновационных технологий

> Томск 2022

## **Рецензент:**

**Антипин М.Е.**, доцент кафедры управления инновациями ТУСУР, канд. физ.- мат. наук

## **Килина, Ольга Владимировна**

К 392 Методические указания по выполнению выпускной квалификационной работы (магистерской диссертации) по направлениям подготовки факультета инновационных технологий / О. В. Килина., И.А. Лариошина – Томск: Томск. гос. ун-т систем упр. и радиоэлектронники, 2022.  $-34c$ 

В методических указаниях рассмотрены вопросы, связанные с организацией процесса выполнения и оформления выпускной квалификационной работы (магистерской диссертации) в Томском государственном университете систем управления и радиоэлектроники (ТУСУР) на факультете инновационных технологий. Представлены разделы, связанные с требованиями к содержанию, структуре выпускных квалификационных работ, даны рекомендации по организации процесса выполнения магистерской диссертации.

Основным назначением настоящих методических указаний является обеспечение качества реализации государственных образовательных стандартов высшего образования.

Для студентов высших учебных заведений, обучающихся по направлениям подготовки: 27.04.05 «Инноватика», 27.04.02 «Управление качеством», 15.04.06 «Мехатроника и робототехника».

Одобрено на заседании кафедры УИ, протокол № 7 от 31.01.2022.

**УДК 006.89 ББК 92.9** 

© Килина О.В., Лариошина И.А., 2022

© Томск. гос. ун-т систем упр. и радиоэлектронники, 2022

## Оглавление

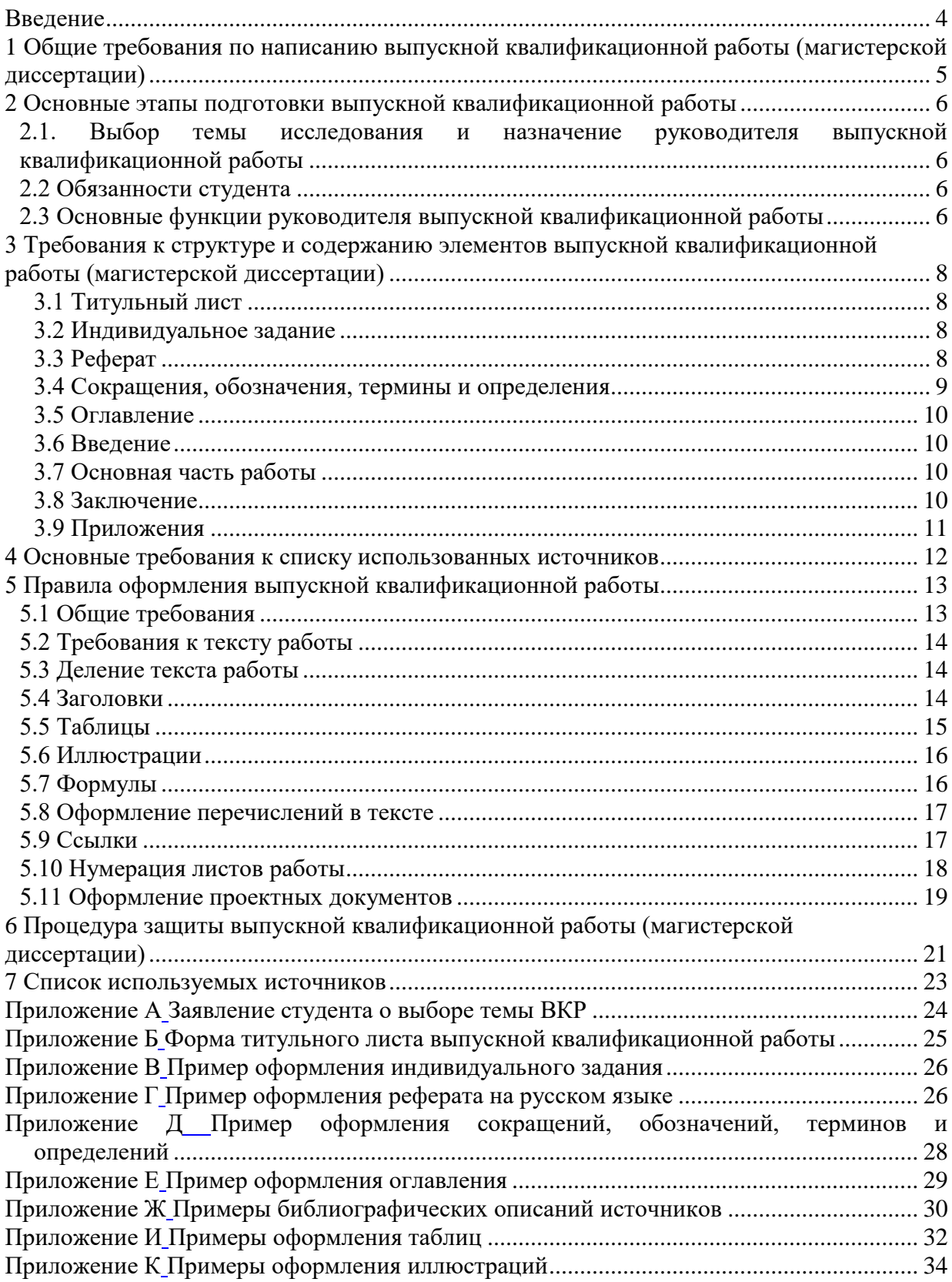

#### **Введение**

<span id="page-3-0"></span>Методические рекомендации ориентированы для оказания помощи при написании, оформлении и подготовке к защите выпускной квалификационной работы (магистерской диссертации)

Цель данных указаний – познакомить магистрантов с требованиями, предъявляемыми к написанию выпускных квалификационных работ и предоставить основные справочные материалы.

Выпускная квалификационная работа **(магистерская диссертация)** выполняется в период, установленный учебным планом соответствующей образовательной программе, и является комплексным оценочным средством в рамках государственной итоговой аттестации. Вместе с тем, в процессе подготовки и защиты выпускной квалификационной работы продолжается процесс формирования компетенций в соответствии с требованиями образовательной программы. В связи с этим целью выпускной квалификационной работы является систематизация и расширение теоретических знаний и практических умений магистранта, а также определение уровня его подготовленности к профессиональной деятельности в соответствии с получаемой квалификацией.

Методические указания содержит рекомендации по подготовке и выполнению выпускной квалификационной работы, в том числе: требования к объему, структуре, содержанию, а также к порядку оформления и защиты.

Данные методические указания были составлены на основе:

- Положение о выпускной квалификационной работе обучающихся в ТУСУРе от 24.06.2021. Введено в действие с 01.09.2021.
- Образовательный стандарт вуза ОС ТУСУР 01-2021. Работы студенческие по направлениям подготовки и специальностям технического профиля. Общие требования и правила оформления от 25.11.2021. Введено в действие с 25.11.2021.

## <span id="page-4-0"></span>**1 Общие требования по написанию выпускной квалификационной работы (магистерской диссертации)**

Выпускная квалификационная работа (ВКР) представляет собой выполненную обучающимися работы, демонстрирующую уровень подготовленности выпускника к самостоятельной профессиональной деятельности. Основой выпускной квалификационной работы (магистерской диссертации) может выступать ранее защищенная студентом выпускная квалификационная работа, если магистрант продолжал работу по данной тематике исследования.

Выпускающая кафедра утверждает перечень тем выпускных квалификационных работ и доводит его до сведения обучающихся не позднее чем за 6 месяцев до даты начала государственной итоговой аттестации.

По письменному заявлению студента организация может в установленном ею порядке предоставить обучающемуся возможность подготовки и защиты выпускной квалификационной работы по предложенной теме в случае обоснования целесообразности ее разработки для практического применения в соответствующей области профессиональной деятельности или на конкретном объекте профессиональной деятельности.

Для подготовки выпускной квалификационной работы за обучающимся распорядительным актом организации (приказом) закрепляется руководитель выпускной квалификационной работы из числа работников организации. Им может быть доцент, профессор, зав. кафедрой, декан факультета. При необходимости может быть назначен консультант (консультанты).

Руководитель выпускной квалификационной работы определяет план работы, порядок и сроки выполнения основных этапов ВКР, контролирует ход выполнения работ, участвует в обсуждении полученных результатов.

ВКР должна быть оформлена в соответствии с требованиями, содержащимися в настоящем методическом пособии.

Законченную и подписанную ВКР студент представляет руководителю выпускной квалификационной работы на проверку не позднее, чем за две недели до защиты.

После завершения подготовки обучающимся выпускной квалификационной работы руководитель выпускной квалификационной работы (магистерской диссертации) представляет на кафедру письменный отзыв о работе обучающегося в период подготовки ВКР.

ВКР по программе магистратуры подлежит рецензированию. Для проведения рецензирования ВКР указанная работа отправляется одному или нескольким рецензентам, из числа лиц, не являющихся работниками данной организации. Рецензент проводит анализ ВКР и представляет в ТУСУР письменную рецензию на указанную работу. Рецензенты ВКР утверждаются приказам по университету.

## **2 Основные этапы подготовки выпускной квалификационной работы**

### <span id="page-5-1"></span><span id="page-5-0"></span>**2.1. Выбор темы исследования и назначение руководителя выпускной квалификационной работы**

Выбор темы ВКР тесно связан с фиксацией проблемного поля предполагаемого исследования. Под проблемой исследования принято понимать то главное, о чем говорится в работе. Формулирование темы исследования является одним из значимых моментов научной работы. При определении проблемы ВКР необходимо учитывать следующие важнейшие критерии:

- наличие каких-либо противоречий в системе знания по изучаемому вопросу;
- актуальность проблемы и соответствие современным требованиям общества;
- теоретическая и практическая значимость проблемы;
- недостаточная разработанность вопроса;
- предполагаемые результаты темы исследования.

Закрепление темы выпускной квалификационной работы оформляется личным заявлением студента (приложение А), в котором фиксируется руководитель выпускной квалификационной работы (магистерской диссертации).

### <span id="page-5-2"></span>**2.2 Обязанности студента**

В обязанности студента входит:

- проводить исследование и предоставлять информацию в виде текста в соответствии с графиком подготовки работы;
- систематически отчитываться перед руководителем выпускной квалификационной работы;
- творчески подходить к написанию работы, делать самостоятельные выводы.

Студенты совместно с руководителем выпускной квалификационной работы подбирают основную научную литературу по теме исследования.

Для удобства работы рекомендуется составить картотеку или список научных источников по теме исследования.

### <span id="page-5-3"></span>**2.3 Основные функции руководителя выпускной квалификационной работы**

Руководитель выпускной квалификационной работы должен координировать деятельность студентов по написанию ВКР через реализацию функций:

оказать помощи при выборе темы, формулировке проблемы исследования, положений, выносимых на защиту;

- составить план ВКР;
- рекомендовать литературу по теме исследования;
- консультировать по теме исследования;
- контролировать выполнение плана ВКР;
- подготовить отзыв;
- предоставление ВКР рецензенту.

Отзыв руководителя составляется в соответствии с Положением о выпускной квалификационной работе обучающихся в ТУСУРе от 24.06.2021. В отзыве отражаются следующие элементы:

- 1. Актуальность работы.
- 2. Степень теоретической изученности проблемы.
- 3. Степень самостоятельности выполнения работы.
- 4. Практическая значимость работы.
- 5. Новизна исследования и апробация результатов исследования.

Руководитель выпускной квалификационной работы в отзыве предоставляет оценку уровня профессиональной подготовленности выпускника и указывает оценку которую заслуживает ВКР.

ВКР по программам магистратуры подлежит рецензированию. Для проведения рецензирования ВКР работа направляется Университетом одному или нескольким рецензентам (если ВКР имеет междисциплинарный характер) из числа лиц, не являющихся работниками кафедры, либо факультета, либо организации, в которой выполнена ВКР. Рецензент проводит анализ ВКР и предоставляет в ТУСУР письменную рецензию на указанную работу.

Рецензия на ВКР включает в себя:

- сведения об обучающемся;
- актуальность выполненной работы;
- сведения о теоретической и практической значимости работ;
- сведения о достоверности полученных результатов;
- описание новизны исследования;
- достоинства и недостатки работы;
- оценку работы.

## <span id="page-7-0"></span>**3 Требования к структуре и содержанию элементов выпускной квалификационной работы (магистерской диссертации)**

Структурными элементами выпускной квалификационной работы являются:

- 1. Титульный лист.
- 2. Индивидуальное задание.
- 3. Реферат на русском языке.
- 4. Реферат на английском языке.
- 5. Перечень условных обозначений, сокращений (при необходимости).
- 6. Оглавление.
- 7. Введение.
- 8. Основная часть (включающая теоретическую и эмпирическую главы).
- 9. Заключение.
- 10. Список используемых источников.
- 11. Приложения (при наличии).

## <span id="page-7-1"></span>**3.1 Титульный лист**

Титульный лист является первым листом ВКР. Титульный лист содержит:

- Наименование учредителя, в подчинении которого находится Университет.
- Наименование Университета.
- Наименование кафедры.
- $\bullet$  Форма ВКР.
- Название ВКР.
- Ф.И.О. обучающегося с указанием номера академической группы
- Ф.И.О. руководителя ВКР с указанием должности, ученой степени и звания (при наличии).

Образец титульного листа представлен в приложении Б.

### <span id="page-7-2"></span>**3.2 Индивидуальное задание**

Индивидуальное задание по выполнению ВКР является специальной формой контроля за своевременностью и качеством выполнения студентом всех этапов подготовки работы со стороны руководителя выпускной квалификационной работы и заведующего кафедрой.

Индивидуальное задание на ВКР оформляется на отдельном листе формата А4 и по нумерации идет вторым, содержит тему ВКР, цели, задачи и график выполнения работы, указывается руководитель выпускной квалификационной работы. Индивидуальное задание утверждается заведующим кафедрой. Индивидуальное задание формулирует руководитель выпускной квалификационной работы и знакомит с ним студента во время первой консультации. В индивидуальном задании должны быть последовательно изложены этапы выполнения отдельных разделов магистерских исследований и указан срок представления на проверку руководителю выпускной квалификационной работы, а также дата представления завершенной работы на кафедру. Образец задания представлен в приложении В.

## <span id="page-7-3"></span>**3.3 Реферат**

Реферат размещается на отдельном листе (странице), после индивидуального задания.

Заголовком служит на русском слово «Реферат», на английском «The abstract», записанное с прописной буквы симметрично тексту, без нумерации.

Реферат должен содержать:

● сведения о количестве страниц работы, количестве рисунков, таблиц, использованных источников, приложений;

- перечень ключевых слов;
- информацию об объекте исследования или разработки;
- цель работы;
- методы или методологию проведения работы;
- полученные результаты и новизну;
- область применения результатов;
- рекомендации по внедрению или итогов внедрения результатов работы;
- экономическую эффективность или значимость работы;
- прогнозные предложения о развитии объекта исследования или разработки.

Если ВКР не содержит сведений по какой-либо из перечисленных частей реферата, то в тексте реферата она опускается.

Перечень ключевых слов должен включать от 5 до 15 слов или словосочетаний из текста работы, которые в наибольшей мере характеризуют его содержание. Ключевые слова приводятся в именительном падеже и записываются прописными буквами в строку через запятые.

Изложение материала в реферате должно быть кратким, точным. Следует избегать сложных грамматических оборотов. Оптимальный объем текста реферата – 850 печатных знаков (без пробелов), но не более одной страницы формата А4. Пример реферата приведен в приложении Г.

#### <span id="page-8-0"></span>**3.4 Сокращения, обозначения, термины и определения**

Заголовок «Сокращения, обозначения, термины и определения» записывают симметрично тексту с прописной буквы полужирным шрифтом без нумерации. Раздел помещают на отдельном листе после реферата на английском языке и в оглавлении не указывают.

Структурный элемент «Сокращения, обозначения, термины и определения» следует включать в работу в том случае, если в работе используется более трех сокращений, обозначений и (или) нестандартных терминов. Если таковых в работе приведено менее трех, то отдельный перечень не составляют, а необходимые сведения указывают в тексте работы при первом упоминании.

При первом упоминании должно быть приведено полное название с указанием в скобках сокращенного названия или аббревиатуры, например: «фильтр нижних частот (ФНЧ)»; «амплитудная модуляция (АМ)», при последующих упоминаниях следует употреблять сокращенное название или аббревиатуру. Расшифровку аббревиатур и сокращений, установленных государственными стандартами (ГОСТ 2.316, ГОСТ 7.12) и правилами русской орфографии, допускается не приводить, например: ЭВМ, НИИ, АСУ, с. (страница), т.е. (то есть), ВУЗ (высшее учебное заведение).

Структурный элемент работы следует начинать с перечисления терминов и определений, которое должно обозначаться фразой: «В настоящей работе применяют следующие термины с соответствующими определениями». Затем приводят перечень сокращений и условных обозначений, который начинают со слов: «В настоящей работе применяют следующие сокращения и обозначения».

Запись сокращений, обозначений, терминов приводят, как правило, в алфавитном порядке. Каждое сокращение, обозначение, термин указывают на новой строке, с абзацного отступа. Через знак «тире» записывают необходимую расшифровку, определение и/или пояснение и завершают строку точкой с запятой, а последнюю строку – точкой.

Пример оформления раздела «сокращения, обозначения и термины» приведен в приложении Д.

#### <span id="page-9-0"></span>**3.5 Оглавление**

Оглавление – перечень основных частей работы с указанием листов (страниц), на которых их помещают.

Слово «Оглавление» записывают в виде заголовка, симметрично тексту, с прописной буквы, без номера раздела.

Структурные элементы работы «Реферат», «Индивидуальное задание» и «Сокращения, обозначения, термины и определения» в оглавлении не указываются.

Пример оформления оглавления представлен в приложении Е.

#### <span id="page-9-1"></span>**3.6 Введение**

Введение – содержит цель и задачи работы. Введение отражает актуальность темы, объект и предмет исследования. Также отражается информация об используемых методических приемах при написании ВКР и положения, выносимые на защиту.

Во введении ВКР должны быть сформулированы:

- актуальность темы исследования;
- цель и задачи исследования;
- положения, выносимые на защиту
- объект и предмет исследования;
- методы исследования;
- практическая значимость исследования;
- апробация результатов исследования.

#### <span id="page-9-2"></span>**3.7 Основная часть работы**

Основная часть ВКР включает главы, структурированные на параграфы, и соответствует задачам, поставленным во введении. В основной части раскрываются основные положения работы, формулируется исследуемая проблема, определяется ее место в теории или практике, анализируются точки зрения на проблему и рассматриваются практические рекомендации по ее решению, предлагаемые различными авторами, формулируется и обосновывается собственная позиция автора работы. В основной части необходимо отразить результаты самостоятельного анализа автором литературных источников, статистических материалов, а также дать оценку изучаемого явления или процесса.

#### <span id="page-9-3"></span>**3.8 Заключение**

В заключении должны содержаться основные, наиболее существенные выводы и результаты, сформулированные автором на основании проведенного исследования, необходимо провести оценку полноты решения поставленных задач, рекомендации по конкретному использованию результатов работы, ее экономическую, научную, социальную значимость.

Заголовок «Заключение» записывают симметрично тексту с прописной буквы. Заключение включает рекомендации по применению полученных результатов.

Структурный элемент работы следует начинать фразы: «По итогам выполненной работы были получены следующие результаты и выводы:».

## <span id="page-10-0"></span>**3.9 Приложения**

В приложения рекомендуется включать материалы иллюстративного и вспомогательного характера.

В приложения могут быть помещены:

- таблицы и иллюстрации большого формата;
- дополнительные расчеты;
- описания применяемого в работе нестандартного оборудования;
- протоколы испытаний;
- акты внедрения;
- отчеты о патентных исследованиях.

На все приложения в тексте работы должны быть даны ссылки.

Приложения располагают в работе и обозначают в порядке ссылок на них в тексте. Приложения обозначают заглавными буквами русского алфавита, начиная с А, за исключением букв Ё, З, Й, О, Ч, Ь, Ы, Ъ. После слова «Приложение» следует буква, обозначающая его последовательность. Если приложение одно, оно обозначается «Приложение А».

Каждое приложение в работе следует начинать с нового листа (страницы) с указанием наверху посередине страницы слова «Приложение».

Приложение должно иметь заголовок, который записывают симметрично тексту с прописной буквы отдельной строкой.

В тексте нужно делать ссылки на приложения одним из двух способов:

- 1. В результате проведенного исследования был смоделирован модель бизнеспроцесса (приложение А);
- 2. Пример приведен в приложении А.

Приложения должны иметь общую с остальной частью работы сквозную нумерацию страниц.

Текст каждого приложения при необходимости может быть разделен на разделы, подразделы, пункты, подпункты, которые нумеруются в пределах каждого приложения. Перед номером ставится обозначение этого приложения. Например: А.1, А.2 и т.д.

#### **4 Основные требования к списку использованных источников**

<span id="page-11-0"></span>При написании ВКР магистрант имеет право ссылаться на книги, ГОСТы, электронные ресурсы, журналы, нормативные документы. Список используемых источников, используемый при написании выпускной квалификационной работы, составляется по встречаемости. Библиографический список использованной литературы оформляется в соответствии с настоящими методическими рекомендациями. Ссылки на используемые источники обозначаются в квадратных скобках.

Источники в списке нумеруют в порядке их упоминания в тексте выпускной квалификационной работы арабскими цифрами без точки.

Примеры библиографических описаний источников находятся в приложении Ж.

## <span id="page-12-0"></span>**5 Правила оформления выпускной квалификационной работы**

### <span id="page-12-1"></span>**5.1 Общие требования**

При оформлении выпускных квалификационных работ следует придерживаться принципа единообразия.

ВКР выполняется в текстовом редакторе Microsoft Word на листах белой бумаги с одной стороны, формата А4 (210×297мм, плотностью от 80 до 120 гр/м<sup>2</sup>). Страница должна иметь следующие размеры полей: левое – 30мм, правое –10мм, верхнее и нижнее –20 мм. Межстрочный интервал 1,5; размер шрифта–14, гарнитура – Times New Roman.

Листы готовой работы должны быть сброшюрованы.

Абзацные отступы должны быть одинаковыми по всему тексту – 1,25 см. Кавычки («»), скобки ([], ()), маркеры и другие знаки должны быть сохранены аналогичными на протяжении всего текста.

Студент также может ввести и использовать свои условные сокращения, сделав об этом предварительно ссылку или указав по тексту в скобках.

Нумерация страниц сквозная и проставляется в центре нижнего поля листа (страницы) без точки.

Каждая глава и каждый раздел в главе должны иметь свое название.

Заголовки «Введение», «Заключение» и название глав печатаются на новой странице с отступлением равным пустой строчки. Слово «Глава» не пишется, ставится номер главы без точки, далее пишется название главы.

Названия разделов в главах печатаются на той же странице, где помещено название главы либо где закончился предыдущий раздел, с отступлением от теста сверху и снизу равное пустой строкой.

Заголовки глав и разделов следует печатать без абзацного отступа с прописной буквы без точки в конце. Перенос слов в заголовках не допускается. Если заголовок состоит из двух предложений, их разделяют точкой.

Заголовки не следует подчеркивать.

Главы должны иметь нумерацию в пределах основной части работы арабскими цифрами без точки с применением абзацного отступа. Разделы должны иметь порядковую нумерацию в пределах каждой главы. Номер раздела включает номер главы и порядковый номер самого раздела в пределах главы, разделенные точкой, например, 2.1 (первый раздел второй главы).

Названия глав и разделов воспроизводятся в оглавлении с указанием страниц, на которых они помещены.

На основании информации представленной выше можно сказать, что основные правила оформления текста состоят в том, что:

• гарнитура Times New Roman, шрифт 14 размера;

• межстрочный интервал 1,5;

• расстояние по вертикали от текста до заголовка и между заголовком и текстом, а также между заголовками раздела и подраздела должно разделяться пустой строкой;

• интервал для текста перед и после должен быть равен 0;

- абзацные отступы 1,25 см;
- текст необходимо выравнивать по ширине;
- нельзя использовать автоперенос слов;

• нумерация страниц в центре нижнего поля листа (страницы) без точки.

Рекомендуемый объем работы без учета приложений составляет 70—100 листов (страниц).

#### <span id="page-13-0"></span>**5.2 Требования к тексту работы**

В работе должны применяться термины, обозначения и определения, установленные стандартами по соответствующему направлению науки, техники и технологии, а при их отсутствии — общепринятые в научно-технической литературе.

В работе не допускается:

● применять для одного и того же понятия различные научно-технические термины, близкие по смыслу (синонимы), а также иностранные слова и термины при наличии равнозначных слов и терминов в русском языке;

● применять произвольные словообразования;

● применять индексы стандартов (ГОСТ, ГОСТ Р, ОСТ и т.п.), технических условий (ТУ) и других документов без регистрационного номера;

• использовать в тексте математические знаки и знак Ø (диаметр), а также знаки  $\mathcal{N}_{\mathbb{R}}$ (номер) и % (процент) без числовых значений.

Следует писать: «температура минус 20˚С»; «значение параметра больше или равно 35» (но не «температура –20˚С» или «значение параметра ≥35»); «стержень диаметром 25 мм» (но не «стержень Ø25»); «изделие № 325», «номер опыта» (но не «№ опыта»); «влажность 98%», «процент выхода» (но не «% выхода»).

Тексты выпускных квалификационных работ, за исключением текстов выпускных квалификационных работ, содержащих сведения, составляющие государственную тайну, размещаются Университетом в электронно-библиотечной системе университета и проверяются на объём заимствования.

Текст работы должен проходить проверку на плагиат, на сайте https://www.antiplagiat.ru.

Процент оригинальности ВКР должен составлять не менее 70% (с учетом самоцитирования).

При более низких значениях ВКР должна быть в обязательном порядке переработана обучающимся и представлена к повторной проверке на плагиат при сохранении ранее установленной темы работы не позднее, чем за 5 дней до начала работы государственной экзаменационной комиссии.

Проверка проводится на выпускающей кафедре лицом, назначенным распорядительным документом кафедры.

#### <span id="page-13-1"></span>**5.3 Деление текста работы**

Текст работы разделяют на разделы и подразделы (или, соответственно, главы и параграфы). Внутри подразделов выделяют пункты, которые при необходимости могут быть разделены на подпункты.

Каждый раздел рекомендуется начинать с нового листа (страницы).

Подразделы и пункты должны иметь нумерацию в пределах каждого раздела или подраздела; подпункты – в пределах пункта. Отдельные разделы могут не иметь подразделов и состоять непосредственно из пунктов. Если раздел или подраздел состоит из одного пункта, то нумеровать его не следует.

Точка в конце номеров разделов, подразделов, пунктов, подпунктов не ставится. Каждый пункт, подпункт и перечисление записывают с абзацного отступа.

## <span id="page-13-2"></span>**5.4 Заголовки**

Разделы и подразделы (главы и параграфы) должны иметь заголовки. Пункты, как правило, заголовков не имеют. Заголовки должны четко и кратко отражать содержание разделов и подразделов (глав и параграфов).

Заголовки «Введение», «Заключение» и название глав печатаются на новой странице и от текста должно разделяться пустой строкой. Названия параграфов в главах печатаются на той же странице, где помещено название главы либо где закончился предыдущий параграф, с отступлением от теста равным пустой строке.

Заголовки глав и параграфов следует печатать с абзацного отступа с прописной буквы без точки в конце. Перенос слов в заголовках не допускается. Если заголовок состоит из двух предложений, их разделяют точкой.

Заголовки не следует подчеркивать.

Оформление заголовков должно соответствовать единому стилю форматирования, принятому в работе. Заголовки должны быть выделены полужирным шрифтом. Заголовки разных уровней должны отличаться по оформлению (например, заголовки первого уровня (наименования разделов/глав – ПРОПИСНЫЕ БУКВЫ, набранные прямым полужирным шрифтом; второго уровня (наименование подразделов/параграфов) – строчные буквы, набранные прямым полужирным шрифтом.

Расстояние по вертикали от текста до заголовка и между заголовком и текстом, а также между заголовками раздела и подраздела должно разделяться пустой строкой.

#### <span id="page-14-0"></span>**5.5 Таблицы**

Таблицы применяют для лучшей наглядности и удобства сравнения показателей (рисунок 5.5.1). Таблицу следует выполнять в работе непосредственно после текста, в котором она упоминается впервые, или на следующей странице.

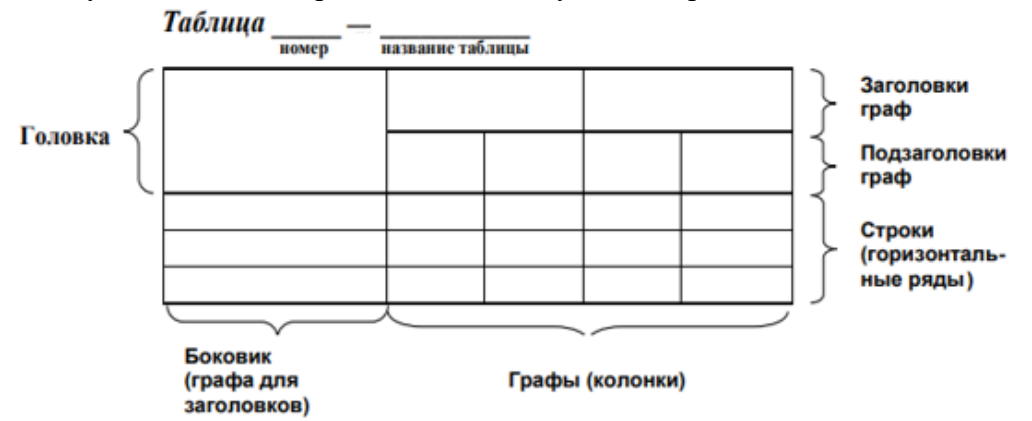

Рисунок 5.5.1 — Шаблон таблицы

Таблицы слева, справа и снизу, как правило, ограничивают линиями. Головка таблицы должна быть отделена линией от остальной части таблицы. Разделять заголовки и подзаголовки боковика и граф диагональными линиями не допускается. Рекомендуемая высота строк таблицы — не менее 8 мм.

Название таблицы, заголовки граф и строк должны быть сформулированы точно и лаконично. В названии и в тексте таблицы допускается использовать шрифт размером 12пт и одинарный междустрочный интервал.

Графу «№ п/п (номер по порядку)» в таблицу включать не допускается. Таблицы следует нумеровать арабскими цифрами порядковой нумерацией в пределах всей работы, либо в пределах раздела (главы). Название таблицы следует размещать над таблицей слева без абзацного отступа в одну строку с ее номером через тире. Если в работе одна таблица, то она должна обозначаться «Таблица 1» или «Таблица А.1», если она приведена в приложении А.

Графы (колонки) таблицы не нумеруются. Исключение допускается в тех случаях, когда в тексте работы имеются ссылки на графы (например, в формулах, при описании расчетов каких-либо показателей). При делении таблицы на части, а также при переносе части таблицы на следующий лист (страницу) повторяется «головка» таблицы, перед которой указывается «Окончание таблицы» и номер таблицы либо «Продолжение таблицы» и ее номер.

На все таблицы должны быть ссылки в тексте работы, например:

- 1. Результаты анкетирования представлены в таблице 3.3.1.
- 2. В результате всех перечисленных этапов был получен «Дом качества» (таблица 3.3.1).

Заголовки граф и строк таблицы следует писать с прописной буквы, а подзаголовки граф — со строчной буквы, если они составляют одно предложение с заголовком, или с прописной буквы, если они имеют самостоятельное значение. В конце заголовков и подзаголовков таблиц точки не ставят. Заголовки и подзаголовки граф указывают в единственном числе. Заголовки граф записывают параллельно строкам таблицы. При необходимости допускается перпендикулярное расположение заголовков граф.

Таблицу следует располагать в работе непосредственно после текста, где она упоминается впервые, или на следующем листе (странице), а при необходимости — в приложении к работе.

Примеры оформления таблиц приведены в приложении И.

#### <span id="page-15-0"></span>**5.6 Иллюстрации**

Иллюстрации (фотографии, схемы, чертежи, графики и пр.) помещаются в работе для наглядного пояснения текста.

Иллюстрации следует выполнять на той же бумаге, что и текст, с соблюдением тех же полей, что и для текста. Цвет изображений черный.

В тексте работы все иллюстрации именуются рисунками. Рисунки нумеруются в пределах раздела (приложения) арабскими цифрами или имеют сквозную нумерацию, например: «Рисунок 1.2» (второй рисунок первого раздела); «Рисунок В.3» (третий рисунок приложения В).

Рисунок может иметь тематическое наименование и пояснительные данные (подрисуночный текст). Слово «рисунок», его номер и тематическое наименование (при наличии) помещают ниже изображения и пояснительных данных симметрично иллюстрации, например: Рисунок 1.3 — Жизненный цикл товара; Рисунок В.2 — Схема процессов.

На все иллюстрации должны быть ссылки в тексте работы. Иллюстрации должны размещаться сразу после ссылки или на следующем листе (странице).

Примеры:

1. Пример результативности процессов изображен на рисунке 1.2.

2. Рассмотрим результативность процессов (рисунок 1.2).

Примеры оформления иллюстраций даны в приложении К.

#### <span id="page-15-1"></span>**5.7 Формулы**

Формулы следует выделять из текста в отдельную строку и оформляются в редакторе формул. Значения символов и числовых коэффициентов, входящих в формулу, должны быть приведены непосредственно под формулой. Значение каждого символа дают с новой строки в той последовательности, в какой они приведены в формуле. Первая строка расшифровки должна начинаться со слова «где» без двоеточия после него.

Ниже представлен пример оформления простых формул. Сложные формулы оформляются в Microsoft Office с помощью редактора формул.

Плотность в килограммах на кубический метр вычисляют по формуле:

*ρ=m/V*

(5.7.1) где *m* — масса образца, кг;  $V$  — объем образца, м<sup>3</sup>.

Формулы, следующие одна за другой и не разделенные текстом, отделяют запятой. Формулы и все элементы, входящие в формулу, оформляют курсивом.

Формулы, на которые имеются ссылки в тексте работы, должны быть пронумерованы в пределах раздела (приложения) арабскими цифрами. Номер формулы должен состоять из номера раздела и порядкового номера формулы, разделенных точкой, например: «(1.4)». Номер указывают с правой стороны листа на уровне формулы в круглых скобках.

 $R = U/I$ 

 $P = U \cdot I$ 

**Примеры:**

(5.7.2)

(5.7.3)

#### <span id="page-16-0"></span>**5.8 Оформление перечислений в тексте**

В тексте выпускной квалификационной работы могут быть приведены перечисления. Каждый пункт перечисления записывается с абзацного отступа.

В тексте работы могут использоваться списки перечислений: нумерованные и маркированные. Перед каждой позицией перечисления следует ставить маркер (например, тире (–), точка (•), квадрат (▪)). При необходимости ссылки в тексте работы на одно из перечислений, либо более подробной детализации перечислений следует сначала использовать арабские цифры, после которых ставится точка, затем строчные буквы русского алфавита, начиная с «а» (за исключением букв ё, з, й, о, ч, ъ, ы, ь), после которой ставится скобка, а запись производится с абзацного отступа, как показано в примере.

Следует различать, в каких случаях первая буква каждого перечисления будет прописной (заглавной), а в каком строчной.

Если в конце каждой строки с перечислением ставится точка, тогда первая буква каждого перечисления будет прописной (заглавной).

Если в конце каждой строки с перечислением ставится точка с запятой, тогда первая буква каждого перечисления будет строчной. Последняя строка перечисления завершается точкой.

Для дальнейшей детализации перечислений может быть сформирован многоуровневый список (рисунок 5.8.1).

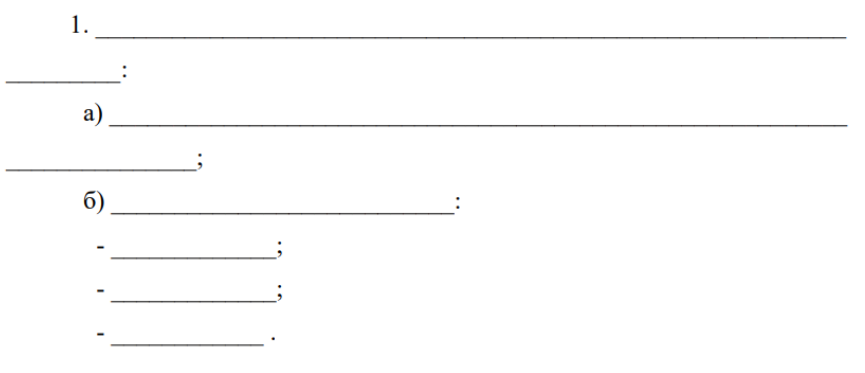

## Рисунок 5.8.1 – Пример оформления перечисления

### <span id="page-16-1"></span>**5.9 Ссылки**

В работе приводят ссылки:

- на литературу;
- на таблицы;
- на рисунки;

— на формулы;

— на разделы работы.

При ссылках на работу указывают номера структурных частей текста, формул, таблиц, рисунков, обозначения чертежей и схем, а при необходимости – также графы и строки таблиц и позиции составных частей изделия на рисунке, чертеже или схеме.

При ссылках на структурные части текста работы указывают номера разделов (со словом «раздел»), приложений (со словом «приложение»), подразделов, пунктов, подпунктов, перечислений, например:

- 1. в соответствии с разделом 2;
- 2. согласно пункту 3.1;
- 3. в соответствии с пунктом 4.2.2;
- 4. (приложение А);
- 5. как указано в приложении Б.

Ссылки в тексте на номер формулы дают в скобках, например:

- 1. согласно формуле (В.1);
- 2. как следует из выражения (2.5).

Ссылки в тексте на таблицы и иллюстрации оформляют по типу:

- 1. (таблица 4.3);
- 2. в таблице 1.1;
- 3. (рисунок 2.11);
- 4. в соответствии с рисунком 1.2;
- 5. как показано на рисунке Г.7, приложение Г.

Ссылки на графические проектные документы (чертежи, схемы и др.), которые выполнены на отдельных листах с основными надписями и обозначениями, делают с указанием обозначений, например:

- 1. как показано на схеме электрической принципиальной ЭСАУ.443322.003Э3, элементы DD3-DD8, R15-R18;
- 2. (чертеж общего вида КСУП.462211.018ВО);
- 3. поз. 5, 18-24 сборочного чертежа КИПР.463899.002СБ;
- 4. по карте технологического процесса РЭТЭМ.50111.00001;
- 5. в первой редакции программы АОИ.00007-01 было принято.

Ссылки на использованные источники оформляют согласно требованиям к библиографическим ссылкам (ГОСТ 7.0.5). При ссылке в тексте на использованные источники следует приводить порядковые номера по списку использованных источников, заключенные в квадратные скобки, например:

- 1. как указано в монографии [10];
- 2. в работах [11, 12, 15—17].

### <span id="page-17-0"></span>**5.10 Нумерация листов работы**

Все листы, включая приложения, должны иметь сквозную нумерацию. Первым листом является титульный лист.

Номер страницы проставляется в центре нижнего поля листа (страницы) без точки. На титульном листе, индивидуальном задании, «реферат», «сокращения, обозначения, термины и определения» номер не проставляется.

При выполнении работы по реальной тематике с применением форм и основных надписей, установленных государственными стандартами (например, ГОСТ 2.106), номер листа проставляется в соответствующей графе основной надписи. В этом случае заглавным листом работы следует считать первый лист оглавления.

### <span id="page-18-0"></span>**5.11 Оформление проектных документов**

ВКР должна включать в себя проектные документы (конструкторские, технологические, программные и т.п.), разработанные согласно техническому заданию и оформленные согласно требованиям соответствующих стандартов (ЕСКД, ЕСТД, ЕСПД и др.).

Проектные документы следует распечатывать на стандартных листах белой бумаги и помещать в работе после озаглавленных приложений. Выполненный проектный документ большого формата рекомендуется уменьшать при распечатке до формата А4, пропорционально изменяя все его элементы, а если это затрудняет чтение документа – выполнять его без уменьшения и складывать «гармоникой» на формат А4.

Для корректного оформления записей о комплектности и ссылок проектным документам в ВКР должны быть присвоены обозначения. В общем случае обозначение проектного документа имеет следующую структуру (рисунок 5.11.1).

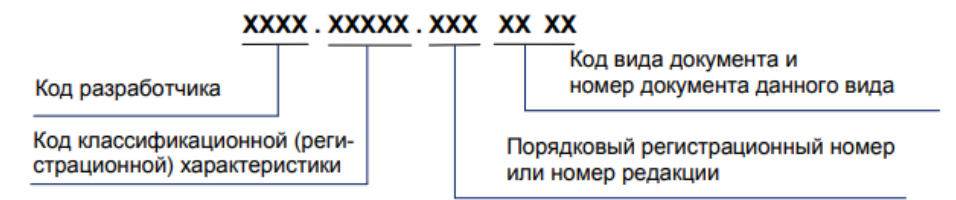

Рисунок 5.11.1 — Шаблон обозначения проектного документа

В качестве кода разработчика в учебных проектах рекомендуется использовать аббревиатуру выпускающей кафедры по профилю или специализации, где обучается магистрант. Порядковый регистрационный номер разработки или номер редакции документа назначается по указаниям кафедры, организующей проектирование. Остальные элементы обозначений присваиваются студентом-разработчиком проекта согласно стандартам соответствующего вида проектной документации, в частности:

для конструкторских документов — по ГОСТ 2.201 и Классификатору Единой системы конструкторской документации ОК 012-93;

для технологических документов — по ГОСТ 3.1201;

для программных документов — по ГОСТ 19.103;

для проектных документов при создании автоматизированных систем – по ГОСТ 34.201.

### **Примеры**

1 Обозначение схемы электрической функциональной в ДП, выполненном студентом кафедры РТС:

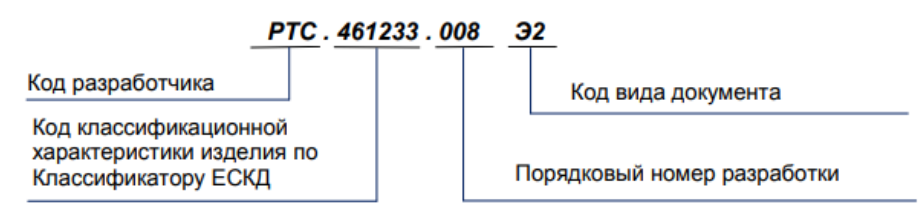

2 Обозначение пояснительной записки в БРП «Программа обработки видеоинформации», выполненном студентом кафедры АСУ:

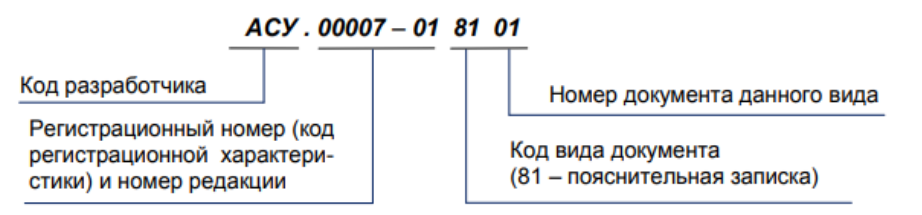

3 Обозначение карты технологического процесса пайки в КП по дисциплине «Технология производства электронных средств», выполненном студентом кафедры РЭТЭМ:

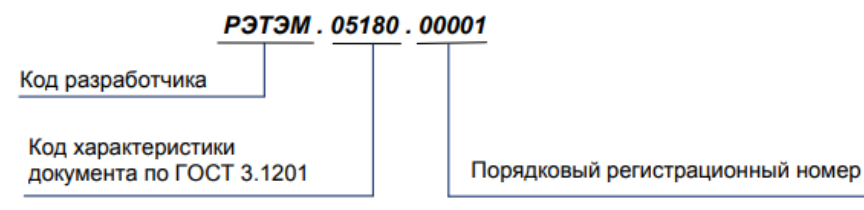

Допускается присвоение проектным документам ВКР условных обозначений согласно указаниям кафедры, организующей проектирование.

В ВКР выполняемых на предприятиях (в организациях) по реальной тематике, рекомендуется использовать обозначения проектных документов, присвоенные на предприятиях (в организациях).

### <span id="page-20-0"></span>**6 Процедура защиты выпускной квалификационной работы (магистерской диссертации)**

Готовая к защите выпускная квалификационная работа не позднее 5 дней до защиты сдается на кафедру. Заведующий кафедрой подписывает официальный допуск к защите.

ВКР считается готовой к защите, если она сброшюрована, подписана студентом и руководителем ВКР, на нее имеются отзыв руководителя и рецензия сторонней организации. При несоблюдении одного из указанных условий работа может быть не допущена к защите.

Доклад, который студент делает на защите выпускной квалификационной работы перед членами Государственной аттестационной комиссией, существенно влияет на окончательную оценку его работы. Поэтому доклад должен быть кратким (8—10 мин), логичным и по существу темы выпускной работы. В докладе отражаются проблема, цели и задачи работы, положения, выносимые на защиту (3—4 мин.), отмечаются основные результаты эмпирической части работы и краткие выводы по данному разделу (5—6 мин.). В заключительной части приводятся предложения и практические рекомендации, разработанные автором ВКР. Студент может пользоваться заранее подготовленным текстом доклада, но предпочтительнее свободное выступление. Презентация наглядно дополняет доклад на защите ВКР, отражает полное содержание работы. Следовательно, доклад может быть иллюстрирован слайдами или раздаточным материалом: графиками, таблицами, схемами, выполненными на формате А4, скрепленными и предназначенными для каждого члена Государственной аттестационной комиссии.

Доклад и иллюстративные материалы согласовываются с руководителем выпускной квалификационной работы.

На защите ВКР перед Государственной аттестационной комиссией студентам необходимо придерживаться определенных требований в изложении своей работы.

В начале доклада студентам необходимо представиться и назвать тему работы с том случае, если председатель Государственной аттестационной комиссией этого не сделал. Как правило, тему работы и ФИО докладчика представляет председатель ГАК. В этом случае сразу необходимо перейти к докладу.

Структура доклада:

- актуальность;
- проблема и цель;
- $\bullet$  объект:
- предмет;

положения, выносимые на защиту (необходимо отметить, что положения должны подтвердиться);

задачи (например, «решая первую задачу, определили теоретические основы исследования проблемы… и пришли к выводу…»; «решая вторую задачу, мы дали сущностную характеристику психолого-педагогического феномена…»; «решая третью задачу, мы провели констатирующий эксперимент, который показал, что в ходе эксперимента были отмечены следующие методики…./комплексы занятий и т.д.,(то есть студенты говорят о формирующем эксперименте/ были получены следующие результаты…»). Другими словами, в своем докладе, студенты последовательно показывают, как решались в работе основные задачи, излагают кратко содержание исследования, результаты и выводы работы.

Время выступления с докладом на защите 8—10 минут (приблизительно 5—6 страниц текста). После выступления студентам могут быть заданы вопросы по теме ВКР, касающихся теоретических, так же эмпирических или практических аспектов проблемы понимания основных понятий, уточнения результатов и выводов ваших дальнейших планов и т.д. После обсуждения членами комиссии выпускной квалификационной

работы, предоставляется слово студентам (возможность ответить на возможные высказанные замечания комиссии, замечания рецензента и произнести слова благодарности).

#### **Список используемых источников**

- <span id="page-22-0"></span>1. Положение о выпускной квалификационной работе обучающихся в ТУСУРе от 24.06.2021. Введено в действие с 01.09.2021.
- 2. Образовательный стандарт вуза ОС ТУСУР 01-2021. Работы студенческие по направлениям подготовки и специальностям технического профиля. Общие требования и правила оформления от 25.11.2021. Введено в действие с 25.11.2021.

# **Приложение А**

# <span id="page-23-1"></span><span id="page-23-0"></span>**Заявление студента о выборе темы ВКР**

Заведующему кафедрой УИ канд. физ.-мат. наук, доцент Наримановой Г.Н от студента группы \_\_\_ Фамилия И.О.

### Заявление

Прошу утвердить тему моей выпускной квалификационной работы *«Наименование работы*» и назначить руководителем выпускной квалификационной работы *должность* кафедры УИ И.О. Фамилия.

«\_\_\_\_» \_\_\_\_\_\_\_\_\_\_\_\_ 20\_\_г.

подпись

Студент \_\_\_\_\_\_\_\_\_\_\_\_\_\_\_\_\_\_\_\_\_\_\_\_ И.О. Фамилия

Руководитель ВКР \_\_\_\_\_\_\_\_\_\_\_\_\_\_\_\_\_\_\_\_\_\_\_\_ И.О. Фамилия

подпись

# **Приложение Б**

## **Форма титульного листа выпускной квалификационной работы**

<span id="page-24-1"></span><span id="page-24-0"></span>Министерство науки и высшего образования Российской Федерации Федеральное государственное бюджетное образовательное учреждение высшего образования ТОМСКИЙ ГОСУДАРСТВЕННЫЙ УНИВЕРСИТЕТ СИСТЕМ УПРАВЛЕНИЯ И РАДИОЭЛЕКТРОНИКИ (ТУСУР)

Кафедра управления инновациями (УИ)

# **К ЗАЩИТЕ ДОПУСТИТЬ**

Заведующий кафедрой УИ,

канд. физ.-мат. наук, доцент

\_\_\_\_\_\_ Г.Н. Нариманова

«\_\_\_» \_\_\_\_\_\_\_\_\_\_\_20\_\_г.

Магистерская диссертация

по направлению подготовки

27.04.02 «Управление качество» / 27.04.05 «Инноватика» /

15.04.06 «Мехатроника и робототехника»

# НАИМЕНОВАНИЕ РАБОТЫ

Студент гр. \_\_\_\_  $\frac{1}{100}$  И. О. Фамилия  $\xleftarrow{\kappa}$   $\longrightarrow$   $20$   $\Gamma$ .

Руководитель должность, ученная степень, звание \_\_\_\_\_\_\_\_\_ И.О. Фамилия  $\ll$   $\gg$   $20$  r.

Томск 20\_\_

## **Приложение В**

## **Пример оформления индивидуального задания**

<span id="page-25-1"></span><span id="page-25-0"></span>Министерство науки и высшего образования Российской Федерации Федеральное государственное бюджетное образовательное учреждение высшего образования ТОМСКИЙ ГОСУДАРСТВЕННЫЙ УНИВЕРСИТЕТ СИСТЕМ УПРАВЛЕНИЯ И РАДИОЭЛЕКТРОНИКИ (ТУСУР)

# Кафедра управления инновациями (УИ)

УТВЕРЖДАЮ Заведующий кафедрой УИ, канд. физ.-мат. наук, доцент \_\_\_\_\_\_\_\_\_\_Г. Н. Нариманова «\_\_\_» \_\_\_\_\_\_\_\_\_\_\_\_\_\_ 20\_\_г.

# **Индивидуальное задание**

## **на выполнение выпускной квалификационной работы**

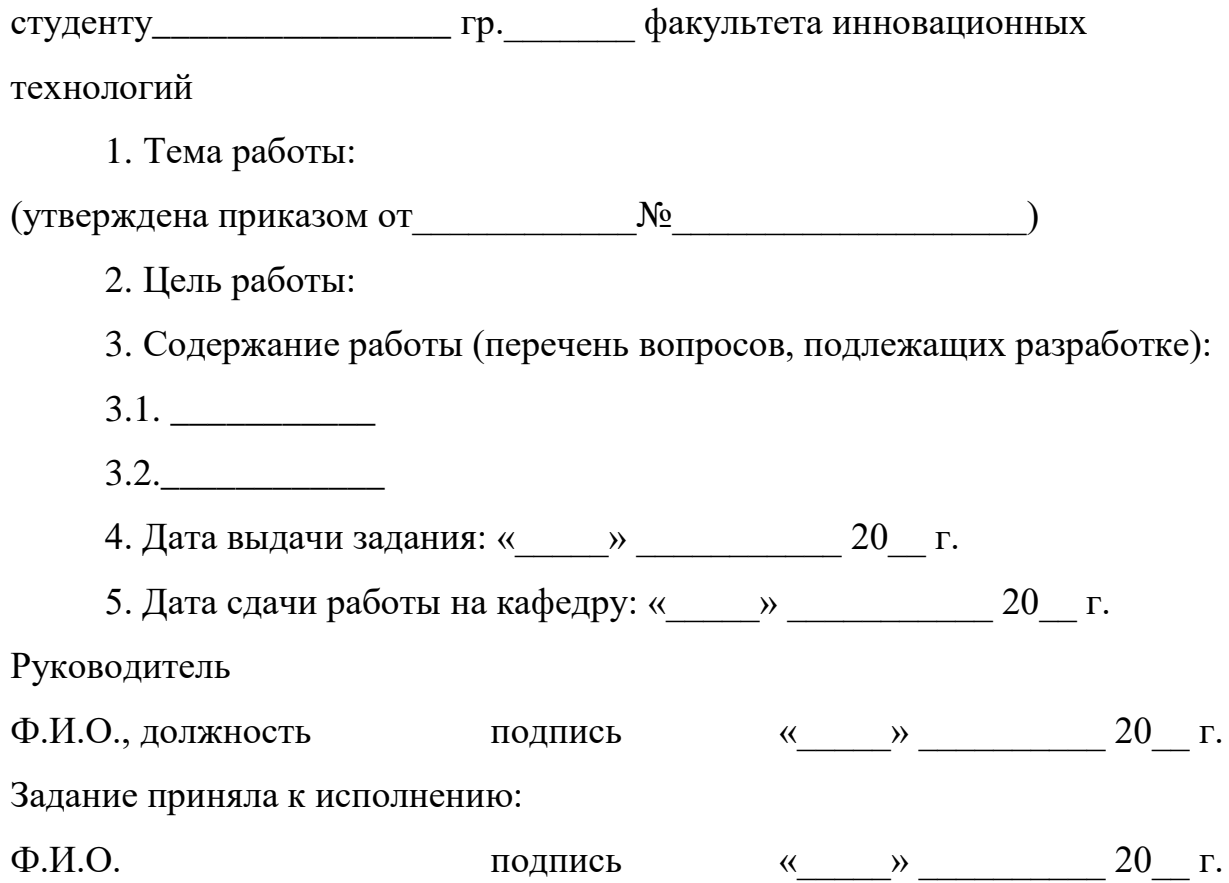

#### **Приложение Г**

#### **Пример оформления реферата на русском языке**

### **Реферат**

Выпускная квалификационная работа (магистерская диссертация), 97 страниц, 24 рисунка, 12 таблиц, 52 источника, 3 приложения.

РАСХОДОМЕРНЫЕ УСТАНОВКИ, ПОРШНЕВЫЕ РАСХОДОМЕРЫ, ТАХОМЕТРИЧЕСКИЕ РАСХОДОМЕРЫ, ИЗМЕРЕНИЕ, БОЛЬШИЕ РАСХОДЫ, ГАЗЫ

Объектом исследования являются поршневые установки для точного воспроизведения и измерения больших расходов газа.

Цель работы – разработка методики метрологических исследование установок с применением радиоэлектронной аппаратуры.

В процессе работы проводились экспериментальные исследования отдельных составляющих и общей погрешности установок.

В результате исследования были модернизированы две поршневые реверсивные расходомеры установки: первая на расходы до  $0,\!07\ \mathrm{m}^3\!/\mathrm{c},$  вторая – до 0,33 м<sup>3</sup>/с.

Достигнутые технико-эксплуатационные показатели: высокая точность измерения при больших значениях расхода газа.

Степень внедрения: вторая установка по разработанной методике аттестована как образцовая и используется в АО «Томскгаз».

Эффективность установок определяется их малым влиянием на ход измеряемых процессов.

Обе установки могут применяться для градуировки и поверки промышленных ротационных счетчиков газа, а также тахометрических расходомеров.

27

## **Приложение Д**

### <span id="page-27-1"></span><span id="page-27-0"></span>**Пример оформления сокращений, обозначений, терминов и определений**

## **Сокращения, обозначения, термины и определения**

В настоящей работе применяют следующие сокращения и обозначения.

ВКР – выпускная квалификационная работа.

ОТК – отдел технического контроля – самостоятельное подразделение производственной организации, которое осуществляет независимый контроль соответствия продукции установленным требованиям и гарантирует это соответствие потребителю.

СМК – система менеджмента качества – это составная часть общей системы управления предприятием, которая должна обеспечить стабильность качества продукции или услуг и повысить удовлетворенность потребителя.

28

# **Приложение Е**

# **Пример оформления оглавления**

# **Оглавление**

<span id="page-28-1"></span><span id="page-28-0"></span>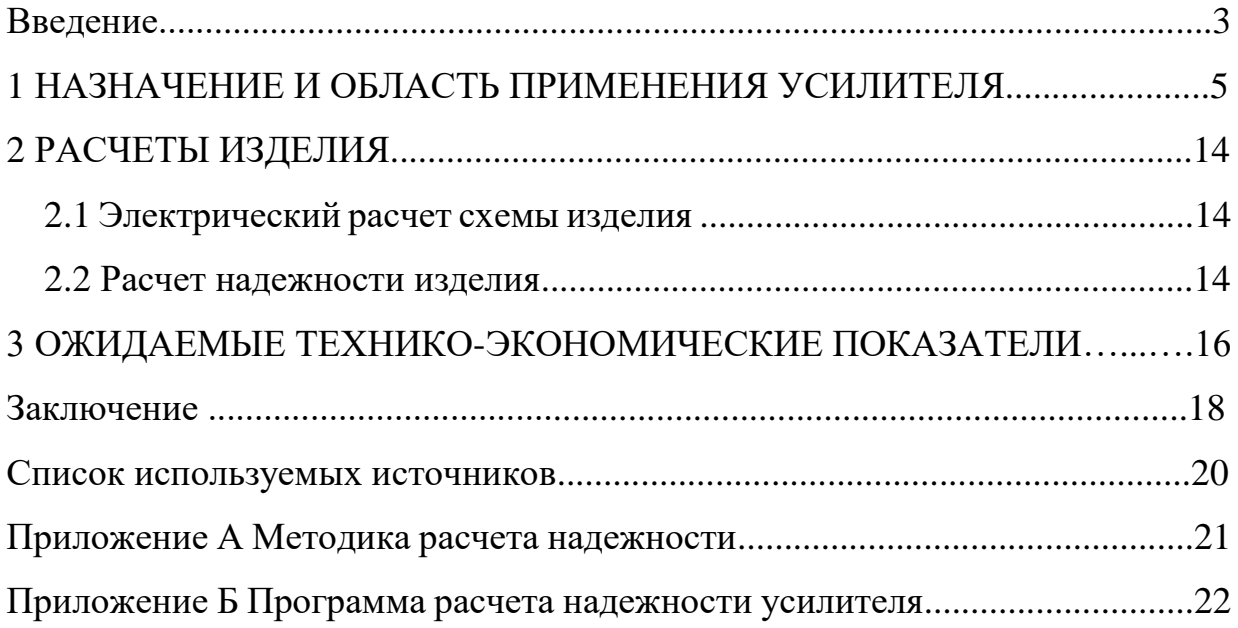

## **Приложение Ж**

#### **Примеры библиографических описаний источников**

#### <span id="page-29-1"></span><span id="page-29-0"></span>**КНИГА**

## **Книга одного автора**

Юрко В.А. Введение в теорию обратных спектральных задач. М.: Физматлит, 2009. 384 с.

#### **Книга двух авторов**

Кузелев М.В., Рухадзе А.А. Методы теории волн в средах с дисперсией. М.: Физматлит, 2009. 272 с.

#### **Книга трех авторов**

Баранов В.М., Карасевич А.М., Сарычев Г.А. Диагностика материалов и конструкций. М.: Высш. шк., 2007. 379 с.

## **Книга четырех и более авторов**

Синергетические методы управления сложными системами / А.А. Колесников [и др.]. М.: КомКнига, 2009. 247 с.

## **СТАТЬЯ**

### **Статья в журнале**

#### **Статья одного автора**

Харахардин А.Н. Дискретная топология критического состояния инертных газов // Изв. вузов. Физика. 2019. №2(62). С. 9–18.

#### **Статья двух авторов**

Буханов Д.Г., Сулохин Д.В. Выявление вредоносного программного обеспечения на основе классификации графов потоков исходных кодов // Доклады ТУСУР. 2018. №3(21). С. 30–34.

#### **Статья трех авторов**

Полинская М.В., Бондарь А.М., Воробьева Ж.А. Роль налогового контроля в области налога на доходы физических лиц // Вестн. Академии знаний. 2020. № 1(36). С. 331–336.

#### **Статья четырех и более авторов**

Сорбционная активность наночастиц серебра / С.С. Джимак [и др.] // Изв. вузов. Физика. 2019. №2(62) С. 114–122.

### **Публикации в сборнике (сборники научных трудов, материалы докладов конференций)**

Билевич Д.В., Сальников А.С., Горяинов А.Е. Моделирование ВАХ GaAs-pHEMTтранзисторов для цифровых применений // Электронные средства и системы управления: материалы докл. XVI Междунар. науч.-практ. конф. В 2 ч. Томск: В-Спектр, 2020. Ч. 1. С. 71–73.

### **ДИССЕРТАЦИИ, АВТОРЕФЕРАТЫ ДИССЕРТАЦИЙ**

Перминова М.Ю. Алгоритмы и программный модуль получения явных выражений коэффициентов производящих функций: дис. … канд. техн. наук. Томск, 2017. 113 с.

Перминова М.Ю. Алгоритмы и программный модуль получения явных выражений коэффициентов производящих функций: автореф. на соиск. ученой степ. канд. техн. наук. Томск, 2017. 20 с.

## **НОРМАТИВНЫЕ ПРАВОВЫЕ ДОКУМЕНТЫ**

### **Авторское свидетельство**

Индикатор напряжения: а. с. 3704920 СССР. № SU 1193593 А1 / Габитов Н.Ш.; заявл. 28.02.84 ; опубл. 23.11.85.

## **Патент**

Корригирующее устройство для позвоночного столба: пат. 2128021 Рос. Федерация. № 97101617/14 / Иванов И.И ; заявл. 31.01.97 ; опубл. 27.03.99. ГОСТ ГОСТ Р 7.0.5-2008. Библиографическая ссылка. Общие требования и правила составления. М.: Стандартинформ, 2008. 38 с.

## **ЭЛЕКТРОННЫЕ РЕСУРСЫ**

## **Электронные ресурсы удаленного доступа**

Мишина В., Федоренко В. Тенденции развития российского валютного рынка // Исследование информационно-аналитического управления ЗАО «Московская Межбанковская валютная биржа (ММВБ). 2008. № 1 [Электронный ресурс]: сайт ЗАО ММВБ. URL: http://www.micex.ru (дата обращения: 21.03.2017).

Текущие показатели состояния Российского валютного рынка [Электронный ресурс]: сайт Московской Межбанковской Валютной Биржи. URL: http://www.micex.ru (дата обращения: 16.01.2017).

Развитие сети центров предоставления государственных и муниципальных услуг по принципу «одного окна» [Электронный ресурс]: официальный сайт Министерства экономического развития РФ. URL: http//ar.gov.ru (дата обращения: 12.12.2012).

Скалон А.В. Три типа развития, три стратегии / А.В. Скалон [Электронный ресурс]: портал аналитики и сетевых ресурсов Сибири и Дальнего Востока. – Новосибирск, 2001. URL: http://www.povestka.ru (дата обращения: 04.07.2016).

Инвестиции останутся сырьевыми // PROGNOSIS.RU - 2006. - 25 янв. [Электронный ресурс]: ежедн. интернет-изд. URL: http:// www.prognosis.ru/print (дата обращения: 10.11.2016).

Малютин Р.С. Золотодобывающая промышленность России: состояние и перспективы / Р.С. Малютин // Бюллетень иностранной коммерческой информации. 2004. № 1 [Электронный ресурс]: электрон. журн. URL: http://www.vniki.ru (дата обращения: 17.09.2016).

Орлов A.A. Педагогика как учебный предмет в педагогическом вузе // Педагогика как наука и как учебный предмет: тез. докл. Междунар. науч.- практ. конф. Тула: Тул. гос. пед. ин-т, 2001. – C. 9–10. [Электронный ресурс]: электронная версия. URL: http://www.oim.ru (дата обращения: 04.02.2017).

# **Приложение И**

# **Примеры оформления таблиц**

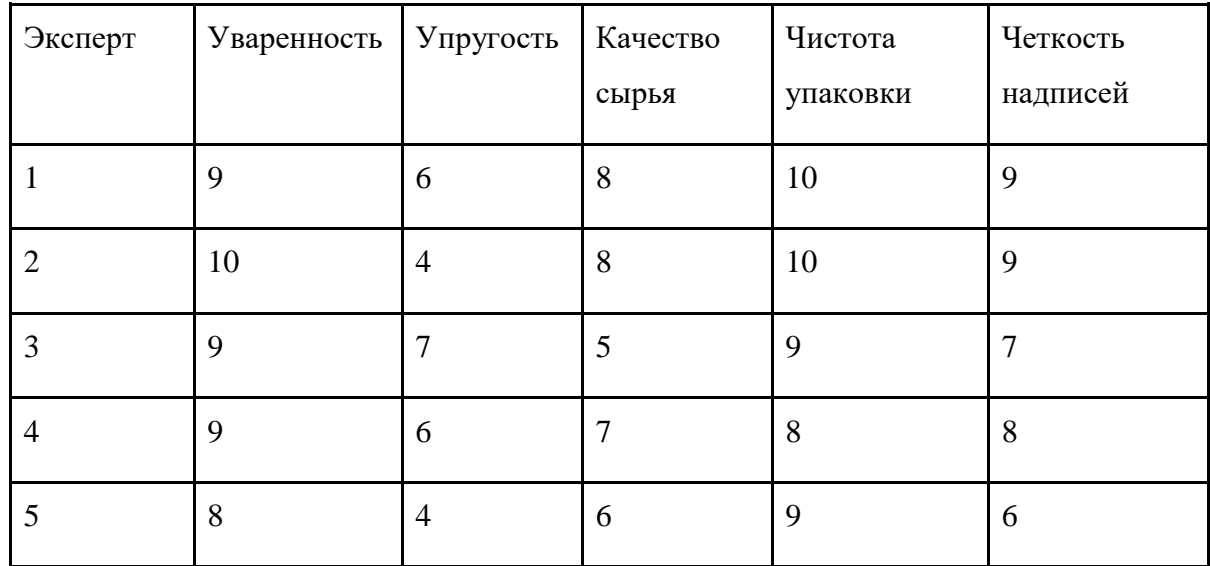

<span id="page-31-1"></span><span id="page-31-0"></span>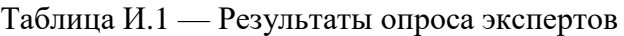

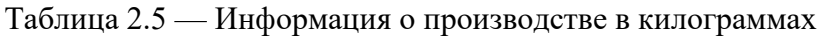

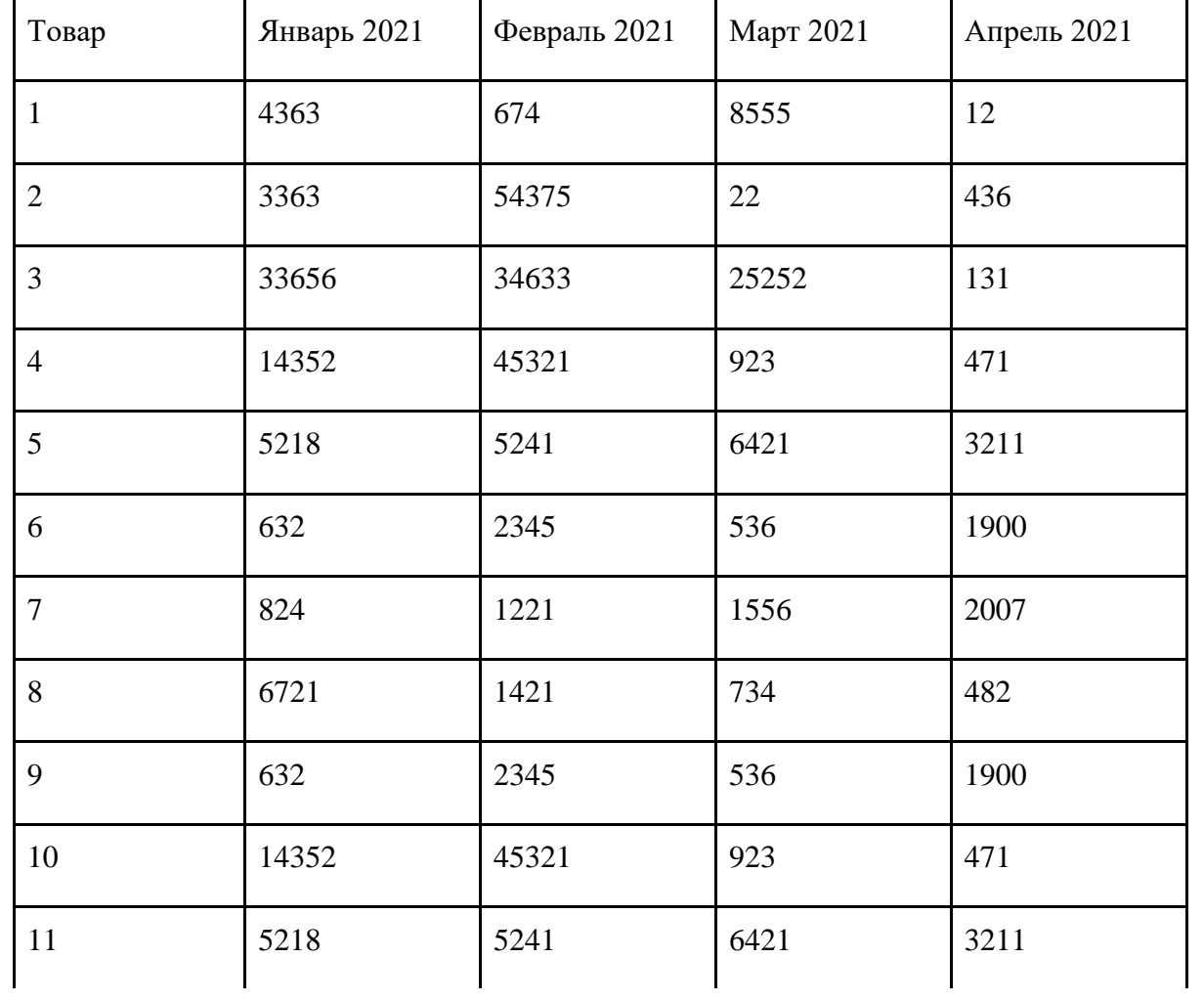

Окончание таблицы 2.5

| Товар | Январь 2021 | Февраль 2021 | Март 2021 | Апрель 2021 |
|-------|-------------|--------------|-----------|-------------|
|       |             |              |           |             |
|       | 2134        | 511          | 4321      | 2435        |
|       | 532         | 3343         | 1111      | 345         |
|       |             |              |           |             |

# **Приложение К**

# **Примеры оформления иллюстраций**

<span id="page-33-1"></span><span id="page-33-0"></span>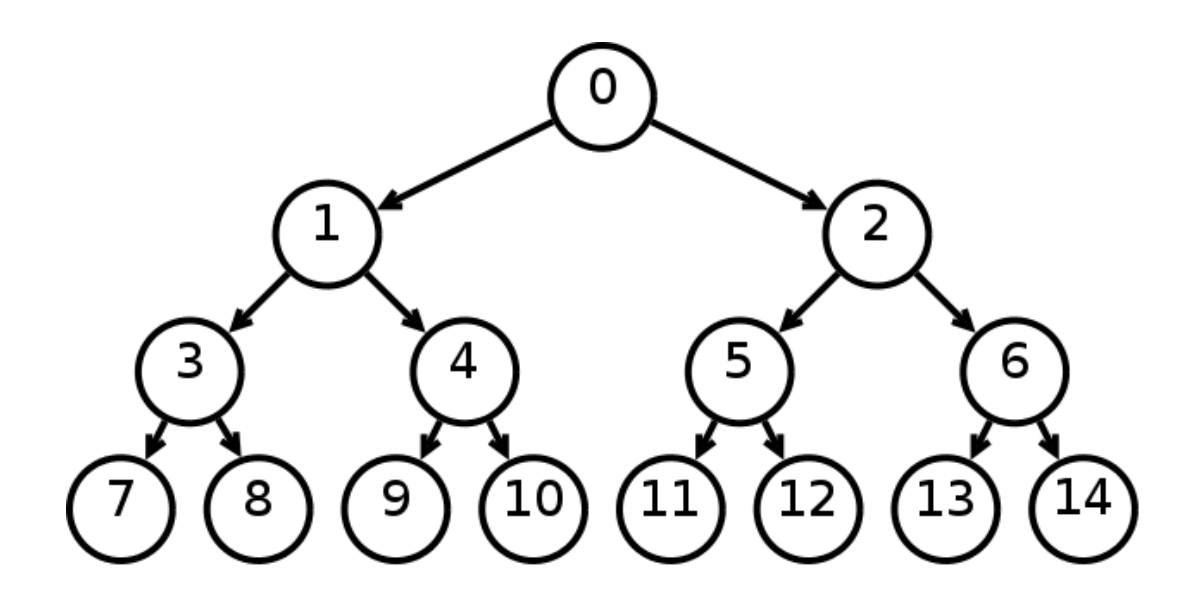

Рисунок 3.1 — Бинарное дерево поиска

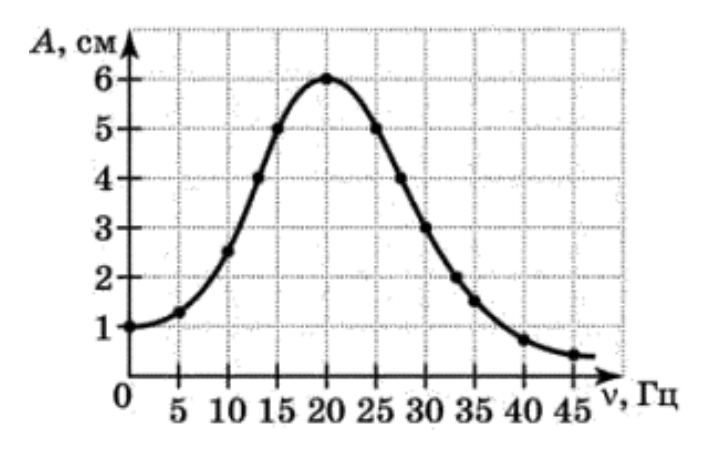

Рисунок 5.3.7 — График зависимости амплитуды от частоты